# **Google APIs required by the OpenShift 4.9 GCP IPI installer**

**Author**: Ken Hitchcock

**Purpose**: Discover which Google APIs are required as a minimum by the OpenShift 4.9 GCP IPI installer.

**Document status**: Draft

# **Table of Contents**

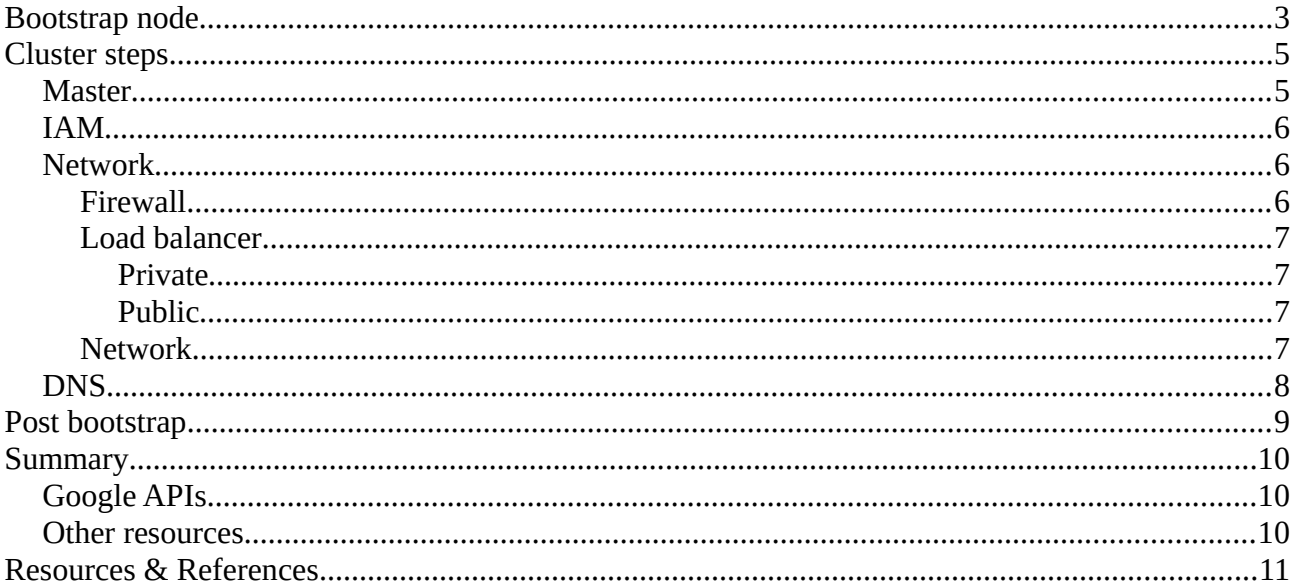

### <span id="page-2-0"></span>**Bootstrap node**

During the installer process the following resources are used for the bootstrapping process.

- Creates a storage bucket using resources
	- "google\_storage\_bucket" with name "ignition"
		- Uses the "storage.googleapis.com" and "standard google compute" APIs.
		- Source file "resource\_storage\_bucket.go" imports "google.golang.org/api/storage/v1" and "google.golang.org/api/googleapi"
			- •<https://pkg.go.dev/google.golang.org/api/storage/v1>
			- https://cloud.google.com/storage/docs/ison\_api
			- <https://cloud.google.com/compute/docs/reference/rest/v1/networks>
			- <https://pkg.go.dev/google.golang.org/api/googleapi#pkg-overview>
		- Github resources are also imported.
			- "github.com/gammazero/workerpool"
			- "github.com/hashicorp/terraform-plugin-sdk/v2/helper/customdiff"
			- "github.com/hashicorp/terraform-plugin-sdk/v2/helper/resource"
			- "github.com/hashicorp/terraform-plugin-sdk/v2/helper/schema"
			- "github.com/hashicorp/terraform-plugin-sdk/v2/helper/validation"
	- "google\_storage\_bucket\_object" with name "ignition"
		- Uses the "storage.googleapis.com" and "standard google compute" APIs.
		- Source file "resource\_storage\_bucket\_object.go" imports "google.golang.org/api/storage/v1" and "google.golang.org/api/googleapi"
			- •<https://pkg.go.dev/google.golang.org/api/storage/v1>
			- [https://cloud.google.com/storage/docs/json\\_api](https://cloud.google.com/storage/docs/json_api)
			- <https://cloud.google.com/compute/docs/reference/rest/v1/networks>
			- <https://pkg.go.dev/google.golang.org/api/googleapi#pkg-overview>
	- "google\_storage\_bucket\_signed\_url" with name "ignition"
		- Cannot find a resource file but did fine a data source file called data\_source\_storage\_object\_signed\_url. The following are imported.
			- "github.com/hashicorp/errwrap"
			- "github.com/hashicorp/terraform-plugin-sdk/v2/helper/schema"
			- "github.com/hashicorp/terraform-plugin-sdk/v2/helper/validation"
			- "golang.org/x/oauth2/google"
			- "golang.org/x/oauth2/jwt"
		- In the code however, there is a call to https://storage.googleapis.com
- Creates compute resources using.
	- "google\_compute\_address" with name "bootstrap"
		- No APIs are imported other than the following github source.
			- github.com/hashicorp/terraform-plugin-sdk/v2/helper/schema
	- "google\_compute\_firewall" with name "bootstrap\_ingress\_ssh"
		- No APIs are imported other than the following github source.
			- "github.com/hashicorp/terraform-plugin-sdk/v2/helper/customdiff"
			- "github.com/hashicorp/terraform-plugin-sdk/v2/helper/schema"
			- "github.com/hashicorp/terraform-plugin-sdk/v2/helper/validation"
	- "google\_compute\_instance" with name "bootstrap"
		- uses the "compute.googleapis.com" API.
		- Source file "resource\_compute\_instance.go" imports "google.golang.org/api/compute/v1"
			- •<https://pkg.go.dev/google.golang.org/api/compute/v1>
			- <https://cloud.google.com/compute/docs/reference/rest/v1>
	- "google\_compute\_instance\_group" with name "bootstrap"
		- uses the "compute.googleapis.com" API.
		- Source file "resource\_compute\_instance\_group.go" imports "google.golang.org/api/compute/v1"
			- •<https://pkg.go.dev/google.golang.org/api/compute/v1>
			- <https://cloud.google.com/compute/docs/reference/rest/v1>

## <span id="page-4-1"></span>**Cluster steps**

The only resource run in the cluster directory by the installer, is to create a compute image using the resource below.

- "google\_compute\_image" with "cluster"
	- No APIs are imported other than the following github source.
		- "github.com/hashicorp/terraform-plugin-sdk/v2/helper/schema"

The following "child" steps are called to run through a few tasks.

### <span id="page-4-0"></span>**Master**

Master configuration for the installer are done with the following resources.

- "google\_service\_account" with "master-node-sa"
	- uses the "iam.googleapis.com" API
	- Source file "resource\_google\_service\_account.go" imports "google.golang.org/api/iam/v1"
		- ■<https://pkg.go.dev/google.golang.org/api@v0.69.0/iam/v1>
		- <https://cloud.google.com/iam/docs/reference/rest>
- "google\_project\_iam\_member" with "master-compute-admin" & "google\_project\_iam\_member" with "master-network-admin" & "google\_project\_iam\_member" with "master-compute-security"  $&$  "google project iam member" with "master-storage-admin"  $&$ "google\_project\_iam\_member" with "master-service-account-user"
	- Uses the "cloudresourcemanager.googleapis.com" API.
	- Source file "resource\_iam\_member.go" imports the "google.golang.org/api/cloudresourcemanager/v1"
		- ■<https://pkg.go.dev/google.golang.org/api/cloudresourcemanager/v1>
		- <https://cloud.google.com/resource-manager/reference/rest>
	- There are also other github resources that are imported.
		- "github.com/davecgh/go-spew/spew"
		- "github.com/hashicorp/terraform-plugin-sdk/v2/helper/schema"
		- "github.com/hashicorp/terraform-plugin-sdk/v2/helper/validation"
- "google\_compute\_instance" with "master"
	- uses the "compute.googleapis.com" API.
	- Source file "resource\_compute\_instance.go" imports "google.golang.org/api/compute/v1"
		- ■<https://pkg.go.dev/google.golang.org/api/compute/v1>
- ■<https://cloud.google.com/compute/docs/reference/rest/v1>
- "google\_compute\_instance\_group" with "master"
	- uses the "compute.googleapis.com" API.
	- Source file "resource\_compute\_instance\_group.go" imports "google.golang.org/api/compute/v1"
		- ■<https://pkg.go.dev/google.golang.org/api/compute/v1>
		- <https://cloud.google.com/compute/docs/reference/rest/v1>

### <span id="page-5-2"></span>**IAM**

IAM configuration for the installer are done with the following resources.

- "google\_service\_account" with "worker-node-sa"
	- uses the "iam.googleapis.com" API
	- Source file "resource\_google\_service\_account.go" imports "google.golang.org/api/iam/v1"
		- ■<https://pkg.go.dev/google.golang.org/api@v0.69.0/iam/v1>
		- <https://cloud.google.com/iam/docs/reference/rest>
- "google\_project\_iam\_member" with "worker-compute-viewer" & "google\_project\_iam\_member" with "worker-storage-admin"
	- Uses the "cloudresourcemanager.googleapis.com" API.
	- Source file "resource\_iam\_member.go" imports the "google.golang.org/api/cloudresourcemanager/v1"
		- ■<https://pkg.go.dev/google.golang.org/api/cloudresourcemanager/v1>
		- <https://cloud.google.com/resource-manager/reference/rest>
	- There are also other github resources that are imported.
		- "github.com/davecgh/go-spew/spew"
		- "github.com/hashicorp/terraform-plugin-sdk/v2/helper/schema"
		- "github.com/hashicorp/terraform-plugin-sdk/v2/helper/validation"

### <span id="page-5-1"></span>**Network**

The following sub tasks are run in the network section of the installer.

#### <span id="page-5-0"></span>**Firewall**

The following configuration for the firewall is done with the installer using the following resources.

• "google\_compute\_firewall" with "api" & "google\_compute\_firewall" with "health\_checks" & "google\_compute\_firewall" with "etcd"  $&$  "google\_compute\_firewall" with "control\_plane"  $&$  "google compute firewall" with "internal network"  $&$  "google compute firewall" with "internal\_cluster"

- No APIs are imported other than the following github source.
	- "github.com/hashicorp/terraform-plugin-sdk/v2/helper/customdiff"
	- "github.com/hashicorp/terraform-plugin-sdk/v2/helper/schema"
	- "github.com/hashicorp/terraform-plugin-sdk/v2/helper/validation"

#### <span id="page-6-3"></span>**Load balancer**

The following load balancer configuration is done with the following resources in the installer.

#### <span id="page-6-2"></span>*Private*

- "google compute address" with "cluster ip"
	- No APIs are imported other than the following github source.
		- github.com/hashicorp/terraform-plugin-sdk/v2/helper/schema
- "google\_compute\_health\_check" with "api\_internal"
	- No APIs are imported other than the following github source.
		- github.com/hashicorp/terraform-plugin-sdk/v2/helper/schema

#### <span id="page-6-1"></span>*Public*

- "google\_compute\_address" with "cluster\_public\_ip"
	- No APIs are imported other than the following github source.
		- github.com/hashicorp/terraform-plugin-sdk/v2/helper/schema
- "google\_compute\_http\_health\_check" with "api"
	- No APIs are imported other than the following github source.
		- github.com/hashicorp/terraform-plugin-sdk/v2/helper/schema

#### <span id="page-6-0"></span>**Network**

The following network configuration is done with the following resources in the installer.

- "google compute network" with "cluster network"
	- Uses the standard "google.golang.org/api/googleapi" APIs. Cannot find anything yet that requires enabling to use this other than the compute API.
		- ■<https://cloud.google.com/compute/docs/reference/rest/v1/networks>
		- <https://pkg.go.dev/google.golang.org/api/googleapi#pkg-overview>
- "google\_compute\_subnetwork" with "worker\_subnet" & "google\_compute\_subnetwork" with "master\_subnet"
- No APIs are imported other than the following github sources.
	- "github.com/apparentlymart/go-cidr/cidr"
	- "github.com/hashicorp/terraform-plugin-sdk/v2/helper/customdiff"
	- "github.com/hashicorp/terraform-plugin-sdk/v2/helper/schema"
- "google\_compute\_router" with "router"
	- No APIs are imported other than the following github source.
		- github.com/hashicorp/terraform-plugin-sdk/v2/helper/schema
- "google compute router nat" with "master nat"  $&$  "google compute router nat" with "worker\_nat"
	- Uses the standard "google.golang.org/api/googleapi" APIs. Cannot find anything yet that requires enabling to use this other than the compute API.
		- ■<https://cloud.google.com/compute/docs/reference/rest/v1/networks>
		- <https://pkg.go.dev/google.golang.org/api/googleapi#pkg-overview>

### <span id="page-7-0"></span>**DNS**

DNS configuration for the installer are done with the following resouces.

- "google dns managed zone" with "init"
	- Uses the "google.golang.org/api/dns/v1" API.
	- ◦<https://pkg.go.dev/google.golang.org/api/dns/v1>
	- Possibly need to enable "dns.googleapis.com" but I cannot find a direct link in the documentation to confirm. More [here](https://console.cloud.google.com/apis/library/dns.googleapis.com?project=valid-shine-340614).
- "google dns record set" with "api external"  $&$  "google dns record set" with "api internal"  $&$ "google\_dns\_record\_set" with "api\_external\_internal\_zone"
	- Uses the "google.golang.org/api/dns/v1" API.
	- ◦<https://pkg.go.dev/google.golang.org/api/dns/v1>
	- Possibly need to enable "dns.googleapis.com" but I cannot find a direct link in the documentation to confirm. More [here](https://console.cloud.google.com/apis/library/dns.googleapis.com?project=valid-shine-340614).

# <span id="page-8-0"></span>**Post bootstrap**

The following steps and resources are used in the post bootstrap part of the installer.

- "google\_compute\_region\_backend\_service" with "api\_internal"
	- Uses the standard "google.golang.org/api/googleapi" APIs. Cannot find anything yet that requires enabling to use this other than the compute API.
		- ■<https://cloud.google.com/compute/docs/reference/rest/v1/backendServices>
		- <https://pkg.go.dev/google.golang.org/api/googleapi#pkg-overview>
- "google\_compute\_forwarding\_rule" with "api\_internal"
	- No APIs are imported. There are however, the following github resources being imported.
		- "github.com/hashicorp/terraform-plugin-sdk/v2/helper/schema"
		- dcl "github.com/GoogleCloudPlatform/declarative-resource-client-library/dcl"
		- compute "github.com/GoogleCloudPlatform/declarative-resource-client-library/ services/google/compute"
- "google\_compute\_target\_pool" with "api"
	- Uses the standard "google.golang.org/api/googleapi" APIs. Cannot find anything yet that requires enabling to use this other than the compute API.
		- ■<https://cloud.google.com/compute/docs/reference/rest/v1/targetPools>
		- <https://pkg.go.dev/google.golang.org/api/googleapi#pkg-overview>
	- Uses the "compute.googleapis.com" API.
		- Source file "resource\_compute\_target\_pool.go" imports "google.golang.org/api/compute/v1"
			- •<https://pkg.go.dev/google.golang.org/api/compute/v1>
			- <https://cloud.google.com/compute/docs/reference/rest/v1>
- "google\_compute\_forwarding\_rule" with "api"
	- No APIs are being imported. There are however, the following github resources being imported.
		- "github.com/hashicorp/terraform-plugin-sdk/v2/helper/schema"
		- dcl "github.com/GoogleCloudPlatform/declarative-resource-client-library/dcl"
		- compute "github.com/GoogleCloudPlatform/declarative-resource-client-library/ services/google/compute"

# <span id="page-9-2"></span>**Summary**

After looking through all the Terraform files in the OpenShift 4.9 GCP IPI installer I have only found reference to the APIs in the Google APIs section below.

The installer makes use of a few APIs, mainly, "compute", "iam", "cloudresourcemanager", "storage", "dns" and the standard APIs that are enabled when "compute" has been enabled.

## <span id="page-9-1"></span>**Google APIs**

The following are the different Google APIs used by the OpenShift IPI installer.

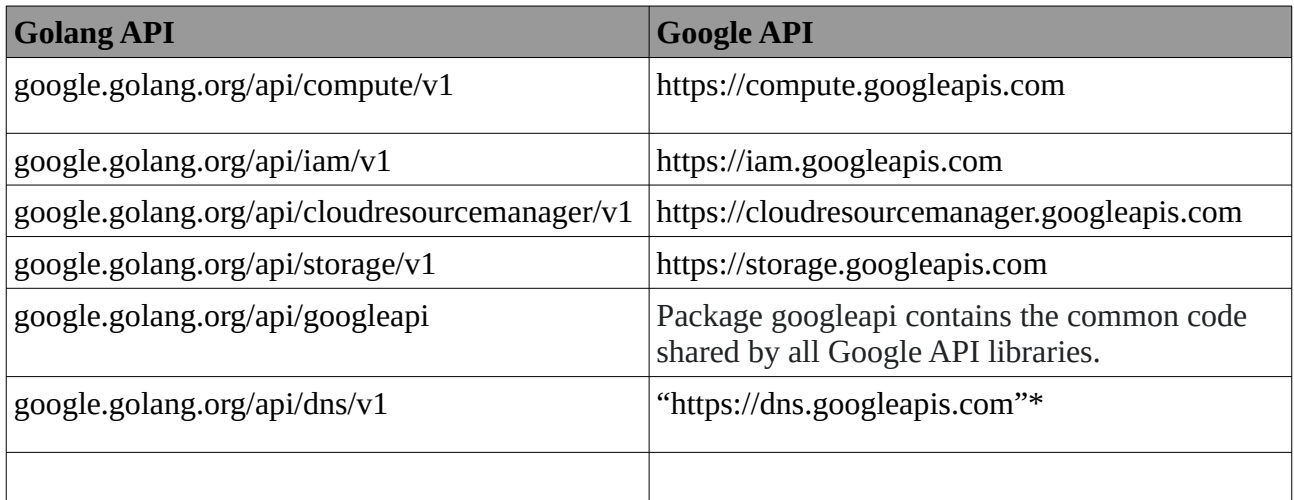

### <span id="page-9-0"></span>**Other resources**

Other than the Google APIs mentioned above, the Terraform Google Provider makes use of other github resources during the install. None of which I have been able to find reference to Google requiring an API to be enabled.

# <span id="page-10-0"></span>**Resources & References**

The following links and resources were used to determine the results in this document.

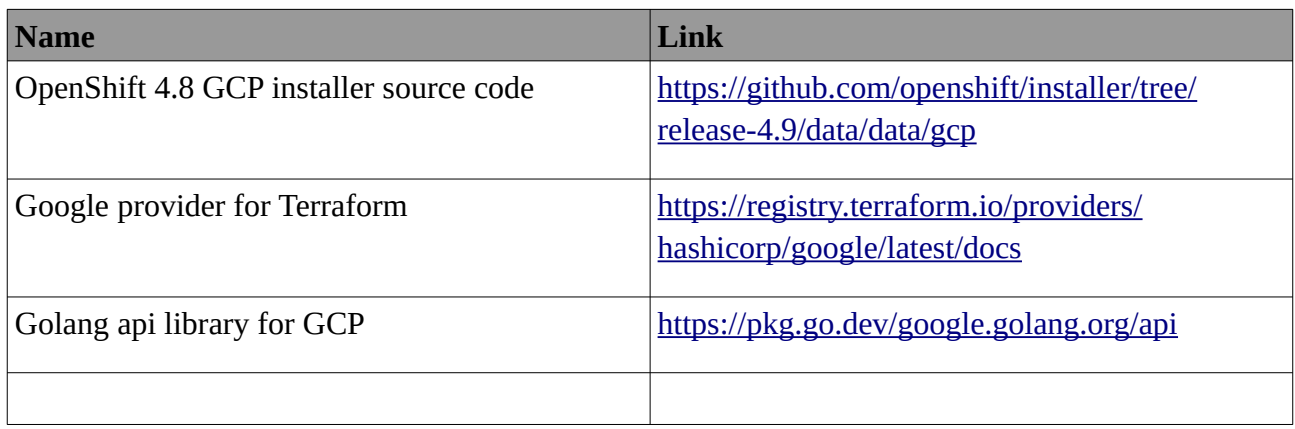